# Catalogue concerns

This development is around enhancing the existing problem reports functionality to allow for reporting issues/concerns around specific bibliographic records in the catalogue.

## Public side

- 1. Add a new 'Report a concern' link beneath the 'Suggest for purchase' link in the actions box available on the right side of the record detail display page. 1
- 2. Upon clicking the new button, open a modal dialogue. 2
  - a. If not logged in, prompt the user to do so before proceeding
  - b. Single input textbox for patron to describe their concern
  - c. Optional help text describes the library's policy for dealing with such reports and sets out what details the patron should try to include in their report. Defined in a new system preference.
  - d. Submit or Cancel buttons
  - e. Submission should record patron id, biblio id and message text.

### Staff side

- 1. Upon patron submission, alert staff to the new report  $\underline{3}$ 
  - a. Via 'problem reports pending' display in the staff client  $\underline{4}$
  - b. Via email driven by a new system preference containing the email address to send this type of report to.
- 2. Include a link directly to the bibliographic record in the staff client view page
- 3. Allow replying to the report (via email), both from the staff client and the email notification using the Reply-To email headers.
- 4. Catalogue concerns should be independent of the `OpacProblemReports` system preference allowing the two reporting opinions to be enabled/disabled individually.

### Appendix - Mockups

### **OPAC** Button

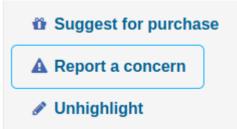

#### **OPAC Modal**

| Report a concern                                                                                             | ×            |
|----------------------------------------------------------------------------------------------------|--------------|
| Please decribe your concerns:                                                                                |              |
| A short summary of what the library policy is for dealing with concerns and what constitutes a valid concern | //<br>n such |
| Submit                                                                                                    | ancel        |

#### Staff call to action

Patrons requesting modifications: 1 Catalog concerns pending: 3 Checkout notes pending: 1

### Staff concerns view

#### Concerns

 $\blacksquare$  Hide resolved |  $\equiv$  Show all

| Reported                          | • | Concern                | φ. | Title \$                   | Status \$                                        | Actions   |
|-----------------------------------|---|------------------------|----|----------------------------|--------------------------------------------------|-----------|
| 8/07/2022 13:15<br>David Roberts  |   | My shiny new concern   |    | What next?!                | Resolved by: Fiona Borthwick<br>08/07/2022 14:02 | ✓ Resolve |
| 08/07/2022 13:23<br>David Roberts |   | Another concern I have |    | Epidemic and peace, 1918 / | Open                                             | ✓ Resolve |